## Find Nearby Setup Guide

Thank you for downloading Find Nearby Setup Guide. Maybe you have knowledge that, people have search hundreds times for their favorite novels like this Find Nearby Setup Guide, but end up in harmful downloads.

Rather than reading a good book with a cup of coffee in the afternoon, instead they juggled with some infectious virus inside their desktop computer.

Find Nearby Setup Guide is available in our digital library an online access to it is set as public so you can download it instantly.

Our digital library saves in multiple countries, allowing you to get the most less latency time to download any of our books like this one.

Kindly say, the Find Nearby Setup Guide is universally compatible with any devices to read

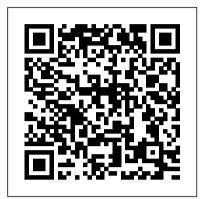

Iphone 13 pro max user guide for seniors Pearson Education

modo is one of the most exciting 3D applications to come out in ages. With its revolutionary toolset, inspiring 3D rendering engine, and advanced ergonomics it promises to offer tremendous advantages to almost any segment within the CGI and graphics industry. This book teaches artists how to use modo to maximize benefits with the shortest learning curve. To not only identify and exploit the power of the modo toolset, but to also show the tremendous advantages of learning and implementing modo to any who could derive a benefit by doing so. McKay Hawkes will illuminate modo with clear, motivating, entertaining and stylized pages. This book will inspire and intrigue readers with captivating imagery, strong emotional draw, pertinent industry information, real world observations, and valuable tips & tricks. The companion web site (hosted on Luxology's web site) will include an online tutorial video relating to the creation of the inspiring cover art and all relating support files.

## **IPhone X, XS and XS MAX Hacks** McGraw Hill Professional

This book is a complete manual for users of the Sony Cyber-shot DSC-RX100 VII camera, one of the most advanced, but still pocketable, cameras available. With this book, author Alexander White provides users of the RX100 VII with a guide to all aspects of the camera's operation, including its many advanced settings for autofocus and exposure control. Using a tutorial-like approach, the book shows beginning and intermediate photographers how to take still images and record video with the RX100 VII, and

explains when and why to use the camera's many features. The book provides details about the camera's automatic and advanced shooting modes, including continuous shooting at rates as fast as 20 frames per second, with short bursts as fast as 90 frames per second, as well as its numerous menu options for shooting, playback, and setup. The book includes information about using Wi-Fi and Bluetooth connections for image transfer, remote control, and adding location information to images. The book has more than 500 color photographs or illustrations that help explain the camera's menus, shooting screens, and features. These images include examples of photographs taken using the RX100 VII's Scene mode, with settings optimized for subjects such as landscapes, sunsets, portraits, low-light, and action shots; and the Creative Style and Picture Effect menu options, with settings that alter the appearance of images. The book also provides introductions to topics such as street photography, astrophotography, and digiscoping, with photographic examples. The book includes a full discussion of the video features of the RX100 VII, which can shoot HD and 4K (ultra-HD) movies, and which offers manual control of exposure and focus during movie recording. The book explains the camera's numerous features that are useful for professionallevel videography, including Picture Profiles that allow adjustment of settings such as gamma curve, black level, knee, and detail. The book provides detailed information about recording 4K video to an Afra external video recorder using the "clean" video output from the camera's HDMI port. In three appendices, the book discusses accessories for the RX100 VII, including cases, power sources, grips, remote controls, and filter adapters, and includes a list of websites and other resources for further information. The book includes an appendix with "quick tips" on how to take advantage of the camera's features in the most efficient ways possible. This guide to the RX100 VII includes a detailed index, so Monitoring traffic loads Configuring a the reader can quickly find needed

aspect of the camera.

Windows 8.1 Update Quick Reference Guide Lulu.com

Explains how to use QuickBooks to set-up and manage bookkeeping systems, track invoices, pay bills, manage payroll, generate reports, and determine job costs. GoPro MAX: How To Use GoPro Max Union Square & Co.

The European Molecular Biology Open Software Suite (EMBOSS) is a high quality package of open source software tools for molecular biology. It includes over 200 applications integrated with a range of popular third party software packages under a consistent and powerful command line interface. The tools are available from a wide range of graphical interfaces, including easy to use web interfaces and powerful workflow software. The EMBOSS Administrator's Guide is the official, definitive and comprehensive guide to EMBOSS installation and maintenance: • Find all the information needed to configure, install and maintain EMBOSS, including recent additions for version 6.2 • Step-by-step instructions with real-world examples - saves readers time and helps them avoid the pitfalls on all the common platforms • In-depth reference to database configuration - learn how to set up and use databases under EMBOSS • Includes EMBOSS Frequently Asked Questions (FAQ) with answers quickly find solutions to common problems

Peter Norton's Complete Guide to Windows XP No Starch Press The official "Ubuntu 9.10 Server Guide" contains information on how to install and configure various server applications on your Ubuntu system to fit your needs. JNCIP: Juniper Networks Certified Internet Professional Study Guide Andrea

Here's the book you need to prepare for the hands-on JNCIP exam, CERT-JNCIP-M, from Juniper Networks. Written by the Juniper Network trainer who helped develop the exam, this Study Guide provides the information and insights you need to approach the challenging JNCIP hands-on lab with confidence. Authoritative coverage of all test objectives, including: Monitoring and troubleshooting router operation Upgrading and backing up JUNOS variety of interfaces, including Ethernet, Frame Relay, ATM, and HDLC

information about any particular feature or

Configuring, monitoring, and troubleshooting OSPF Working with IS-IS Manipulating IBGP routing Monitoring EBGP operation Note: CD-ROM/DVD and other supplementary materials are not included as part of eBook file.

MCSA Windows 10 Study Guide **Fultus Corporation** 

 This is a highly-anticipated addition to Canons advanced amateur lineup, with outstanding features that are the highest in the DSLR class - This guide is indispensable for photographers who want to take full advantage of all this impressive new model has to offer

Magic Lantern Guides®: Canon EOS 50D John Wiley & Sons Do you want to learn to navigate your new MacBook Pro 2021? Would you want to learn about every exciting new feature on the new MacBook Pro with hacks, tips and tricks? Then this User Guide Book is perfect for you. The MacBook Pro models are unarguably one of the best computers in the market today, with a great deal of exceptional capabilities and first-class features. This book encompasses all you need to know about the MacBook Pro 2021 with M1 Max chip, its accessories, and more. This book goes beyond the technical knowhow of your computer to guide you through new MacBook Pro and the MacOS 12 Monterrey operating system. In this guide, you will: Learn about the fine features of the MacBook Pro 2021. Discover how to use your new MacBook Pro to its fullest potential. Learn how to set up your new MacBook Pro. Find out everything you need to know about backing up your MacBook Pro with Time Machine. Learn how to manage physical disks; creating and accessories for the Coolpix P900, managing partitions on your MacBook Pro. Discover all you need to know about how to make and receive calls, and send and receive messages on the new MacBook Pro. And so much more. This book is your go-to guide for a comprehensive overview of how to use the new MacBook Pro. Order Your Copy now and Start Navigating Through Your MacBook Pro Like a Pro.

Asterisk: The Definitive Guide Packt Publishing Ltd

This book, by Alexander S. White, is a from visas and insurance to complete, clearly written guide to the operation of the Nikon Coolpix P900 digital camera. The book explains all shooting modes, menus, functions, and controls of this superzoom camera, accompanied by more than 350 fullcolor illustrations and sample photographs. The guide shows beginning and intermediate photographers how to use the camera's many options to get the results they want. The book explains topics such as autofocus, manual focus, HDR (High Dynamic Range) photography, ISO, memory cards, and flash modes. It includes a discussion of 'things not to miss' section, the techniques for using the P900's phenomenal zoom lens, with a maximum optical focal length of 2000mm, to full advantage. The book also discusses the camera 's features for image transfer and remote control through the P900 's built-in Wi-Fi network, as well as its features for adding location data to images. The book includes sample images taken with the creative settings of the camera, including the Picture Control options, which alter the color processing of images; the Scene and Special Effects shooting modes, with settings optimized for subjects such as landscapes, birds, pets, sunsets, and action shots; and the camera 's features for burst shooting and timelapse photography. In addition, the book provides introductions to topics such as infrared photography, street photography, and macro photography. The book also explains the video features of the P900, which can shoot HD video with stereo sound and can record high-speed video at rates up to 4 times normal speed. In addition, the book describes procedures for playing back images and videos in the camera and for using the Filter Effects option to add special effects to images after they have been captured. In three appendices, the book discusses including cases, external flash units, and charging and power options. The appendices include a list of useful web breed exam study guide. Leading sites and other resources, as well as a Linux consultant, author, and take advantage of the camera 's features in the most efficient ways possible.

IT Security Survival Guide "O'Reilly Media, Inc."

Planning a trip around the world? The Rough Guide to First-Time Around the World is loaded with the very latest travel information, vaccinations and round-the-world tickets. This book will help you design the best possible trip, with tips on using your phone abroad and guidance on which websites, apps and travel agencies to use to get the best deals and advice. You'll find insightful information on what to pack and which festivals not to miss, how to stay safe and perhaps most importantly - how to get under the skin of a place and meet the locals in a natural way. As well as an inspirational full-colour guide includes regional profiles and maps to help you plan your route and plenty of practical advice to help you save money. The Rough Guide to First-Time Around the World has everything you need to make your trip as enriching and memorable as it should be. Make the most of your time with The Rough Guide to First-Time Around the World. Now available in ePub format.

Picmoney's Money Empire Guide To Learn The Secrets, How To Make Money Online By Work At Home Business Pearson Education This is the eBook version of the print title. Learn, prepare, and practice for Red Hat RHCSA 8 (EX200) exam success with this Cert Guide from Pearson IT Certification, a leader in IT Certification learning. Master Red Hat RHCSA 8 EX200 exam topics Assess your knowledge with chapter-ending quizzes Review key concepts with exam-preparation tasks Practice with four unique practice tests Learn from two full hours of video training from the author's Red Hat Certified System Administrator (RHCSA) Complete Video Course, 3rd Edition. Red Hat RHCSA 8 Cert Guide is a best-ofsection with "quick tips" to help usersinstructor Sander van Vugt shares preparation hints and test-taking tips, helping you identify areas of weakness and improve both your conceptual knowledge and hands-on skills. Material is presented in a concise manner, focusing on increasing your understanding and retention of exam topics. The book presents you with an organized testpreparation routine through the use share your edited videos and photos. of proven series elements and techniques. Exam topic lists make referencing easy. Chapter-ending Exam Preparation Tasks help you drill on key concepts you must know thoroughly. Review questions help you assess your knowledge, and a final preparation chapter guides you through tools and resources to help you craft your final study plan. Well regarded for its level of detail, assessment features, and challenging review questions and exercises, this study guide helps you master the concepts and techniques that will enable you to succeed on the exam the first time, including Basic system management: Installation, tools, file management, text files, RHEL8 connections, user/group management, permissions, and network configuration Operating running systems: Managing software, processes, storage, and advanced storage; working with systemd; scheduling tasks; and configuring logging Advanced system administration: Managing the kernel and boot procedures, essential troubleshooting, bash shell scripting Managing network services: Configuring SSH, firewalls, and time services; managing Apache HTTP services and SE Linux; and accessing network storage

Real World Modo: The Authorized Guide Penguin

Learn everything you need to know to master your GoPro MAX 360 camera in this guide book from the #1 AMAZON BEST SELLING AUTHOR on how to use GoPro cameras. Written specifically for GoPro Max, this is the perfect guide book for anyone who wants to learn how to use Ubuntu 10.04 Lts Installation Guide the GoPro Max camera to capture unique 360 and traditional videos and photos. Packed with color images, this book provides clear, step-by-step lessons to get you out there using your GoPro MAX camera to document your life and your adventures. This book covers everything you need to know about using your GoPro in technology and was only recently MAX camera. The book teaches you: \*how to operate your GoPro Max camera; significant upgrades and \*how to choose settings for full 360 spherical video; \*how you can tap into the most powerful, often overlooked settings for traditional video; \*tips for the best GoPro mounts to use with GoPro Max; \*vital 360 photography/cinematography knowledge; \*simple photo, video and time lapse editing techniques for 360 and traditional output and \*the many ways to

Through the SEVEN STEPS laid out in software to finally do something with your results. This book is perfect for beginners, but also provides in depth knowledge that will be useful for intermediate camera users. Written specifically for the GoPro MAX camera. Ethereal Users Guide Fultus Corporation

Every developer wants to build modular and scalable web applications. Modern versions of the JavaScript language have made this possible in Node.js, and Koa is a Node.js framework that makes it easy. This book is the ideal introduction for JavaScript developers who want to create scalable serverside applications using Node.js and Koa.js.

Fedora 14 Installation Guide Litres The Astrophotography Manual is for those photographers who aspire to move beyond using standard SLR cameras and editing software, and who are ready to create beautiful images of nebulas, galaxies, clusters, and the solar system. Beginning with a brief astronomy primer, this book takes readers through the full astrophotography process, from choosing and using equipment through image capture, calibration, and processing. This combination of technical background information and the hands-on approach brings the science down to earth with a practical method to plan for success. Features include: Over 400 images, graphs, and tables to illustrate these concepts A wide range of hardware to be used, including smartphones, tablets, and the latest mount technologies How to utilize a variety of leading software such as Maxim DL, Nebulosity, Sequence Generator Pro, Photoshop, and PixInsight Case studies showing how and when to use certain tools and overcoming technical challenges How sensor performance and light pollution relate to image quality and exposure planning

Higrade Publishers The iPhone 6S and 6S Plus are the newest phones that have been released by top rate electronic manufacturer Apple Incorporated. These newer models are the latest released to the public. There are improvements in their technology and will allow users to achieve their Design, configure, operate, and needs effortlessly. These devices can be purchased online at leading electronic distributors or in store, at an Apple store or via an electronic retail store. This phones

have been upgraded to process the needs of the user much faster than camera and learn how to use mostly FREE there are improved cameras, battery life and recognition features. These allow the user to get more from their device with minimal effort. The phones operate using the latest software that is available from Apple and you can be guaranteed to enjoy the greatest and latest in mobile technology. EMBOSS Administrator's Guide John Wiley & Sons

Thoroughly prepare for the revised Cisco CCIE Wireless v3.x certification exams Earning Cisco CCIE Wireless certification demonstrates your broad theoretical knowledge of wireless networking, your strong understanding of Cisco WLAN technologies, and the skills and technical knowledge required of an expert-level wireless network professional. This guide will help you efficiently master the knowledge and skills you 'Il need to succeed on both the CCIE Wireless v3.x written and lab exams. Designed to help you efficiently focus your study, achieve mastery, and build confidence, it focuses on conceptual insight, not mere memorization. Authored by five of the leading Cisco wireless network experts, it covers all areas of the CCIE Wireless exam blueprint, offering complete foundational knowledge for configuring and troubleshooting virtually any Cisco wireless deployment. Plan and design enterprise-class WLANs addressing issues ranging from RF boundaries to AP positioning, power levels, and density Prepare and set up wireless network infrastructure, including Layer 2/3 and key network services Optimize existing wired networks to support wireless infrastructure Deploy, configure, and troubleshoot Cisco IOS Autonomous WLAN devices for wireless bridging Implement, configure, and manage AireOS Appliance, Virtual, and Mobility Express Controllers Secure wireless networks with Cisco Identity Services Engine: protocols, concepts, use cases, and configuration Set up and optimize management operations with Prime Infrastructure and MSE/CMX troubleshoot WLANs with real-time applications

IPhone 12 Pro User Guide CRC Press

Second Edition released December

2023: Succulents are taking over the hearts and window sills of millions of people around the world, and everyone wants to know what they need to thrive. Andrea Afra, from the popular succulent care and understand The Complete Idiot's Guide ® advice platform 'Sucs for You,' has helped thousands of succulent lovers become confident about understanding their plants' needs based on their growing location. From these exchanges and shared experiences, The Succulent Manual was born. This book explores topics <sup>new Windows XP</sup> features, including the on succulents' care requirements, their various propagation techniques, troubleshooting problems, regional advice, identification methods, and more. The Succulent Manual is thorough, easy to navigate, and will be the perfect companion to your succulent collection, whether you're Server 2008 with ease This hands-on just starting out with them or ready to advance your knowledge. The Succulent Manual contains detailed chapters and sections on the most important topics: Basic Tips: First, you'll learn about the basic care tips 2008: A Beginner's Guide shows you how and growing cycles so you have a solid understanding of how to keep succulents alive and happy. This is vital to being able to troubleshoot any problems you may run into along the way. Make More Sucs: There are many varieties of succulents that can provide a lifetime supply of plants for you and up communications features and an others from just one plant! You'll learn about propagation by leaves, division, cuttings, and seeds. Succulent SOS: Stretched plants, leaf-drop, pests...the 'Symptoms' section will help you identify problems with your succulents, while the following section 'Take Action' provides solutions and repair advice. Regional Tips: Your climate and location have a major influence on the obstacles you may run into. This chapter covers the various regional and seasonal challenges, along with overwintering and grow lights. The Succulent Manual also includes care tips and instructions on building a garden bed for in-ground succulents, a buying guide for plants and supplies, a Knowledge Bank, glossary, and other useful advice.

The Complete Idiot's Guide to Microsoft

Windows XP Conceptual Kings You're no idiot, of course. You're computer literate, but it seems you need a Ph.D. in Geek Speak to read most books on Windows XP. Don't worry! You don't have to learn another language to to Windows XP. This is not a book for those who think the pocket protector is the height of fashion. Written for anyone who may be the proud yet bewildered new user of Windows XP, this Complete Idiot's Guide give you: -- Advice to help you master the basics of navigating Windows XP. -- Information on all the new interface and the latest versions of Internet Explorer and Outlook Express. -- Ways to put Windows Media Player 8, the new digital media features, and other cool applications to work for you. --Excellent instruction on how to set up and maintain a network using Windows XP.

Get up and running on Microsoft Windows their new devices without requesting guide covers all the essentials of deploying and administering the latest release of Microsoft's powerful, versatile network operating system. Using clear screenshots and step-by-step instructions, Microsoft Windows Server to set up the server, migrate from earlier versions, and handle networking, administration, storage, and security. You'll also get details on the new Web tools and management utilities available in Windows Server 2008. Install, configure, and deploy Windows Server 2008 Set up and manage a network Work with Active Directory and Domains Set Internet connection Install, customize, and maintain Internet Information Services (IIS) 7 Configure a VPN server and client Set up Terminal Services and Remote Desktop Manage storage and file systems Secure your Windows Server environment Set up and manage printing and faxing Use the built-in management tools, including Server Manager and group policies

Ubuntu 9.10 Server Guide White **Knight Press** 

Having a book created with this in mind that covers everything seniors need to know about the iPhone 13 to get started is a great asset to have. Which is why this guide is a great book for our older generation who are technically challenged. Seniors should not be denied the opportunity to also enjoy the innovative technology associated with Apple 2021 edition. They should also be able to explore all the features that come with the phone including setting it up, calling, chatting, taking pictures and Facetime calls. This book does a wonderful job

of explaining how to use your iPhone from the minute you get it. It can teach the older generation how to send text messages, add new contacts, make emergency calls, listen to their all-time favorite songs, make video calls, sync their data, utilize Siri, and so much more. This book is for Seniors Who Want To learn to use the iPhone 13 Pro Max But Can't Get Started A Simple Guide for Grandma and Grandpa Many times, Seniors receive the gift of an iPhone but are not shown how to use it. Although the Apple iPhone 13 from Apple is intended to be intuitive, it can still be very difficult for an average user not less a senior to understand how to use it. The iPhone 13 can be a difficult device to use, especially if you are from an older generation and not into technology which can make our granddads, and Network Know-How CNET Networks Inc. grandmas have a hard time setting up help. Having a book created with this in mind that covers everything seniors need to know about the iPhone 13 to get started is a great asset to have. Which is why this guide is a great book for our older generation who are technically challenged. Seniors should not be denied the opportunity to also enjoy the innovative technology associated with Apple 2021 edition. They should also be able to explore all the features that come with the phone including setting it up, calling, chatting, taking pictures and Facetime calls. This book does a wonderful job of explaining how to use your iPhone from the minute you get it. It can teach the older generation how to send text messages, add new contacts, make emergency calls, listen to their all-time favorite songs, make video calls, sync their data, utilize Siri, and so much more. Just Imagine Being Able To: learn how to utilize all the functions and operations that the phone offers use a well-formatted book to help seniors like you use your phone learn about the latest updates, improvements, and changes on the new iPhone 13 • pass a message across with its large prints with fewer strains on the eyes • teach seniors despite their low-tech knowledge in a language simple to understand ... And that's just for starters! Not Only That but Also: • the book uses practical examples in explaining how to get the most out of your iPhone 13 • a userfriendly guide for anyone with even

third-grade education to follow • show

you how to keep in touch despite aging

eyesight and hearing • learn more new

phone tricks to keep up with the kids

and grandkids • large printing format suitable for those with eye sight issues So, if you are one of those people worried about how to set up their new device, this guide can be useful to beginners and even those switching from Android to iPhone. You can also learn to use the GPS feature to search for places on maps. This book also covers: How to search for a place on maps How to send a text message to old and new contacts Introduction to Safari and Siri Activating Siri, changing wallpapers, setting screen time, and managing events How to use the iPhone 13 Pro exclusive feature called ProRes How to access some hidden camera functions that you probably did not expect a phone camera to have Click the Buy Now Button to order your copy of the book to get started. Translator: Johnn Bryan PUBLISHER: **TEKTIME**